*ENavi White Paper (12/2019)*

ANALYSE DER **TECHNISCHEN** MACHBARKEIT DER FERNSTEUERBARKEIT MIT EINEM SMART METER GATEWAY

×. **i** 

TA.

ENERGIEWENDE Q

GEFÖRDERT VOM

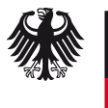

Bundesministerium für Bildung und Forschung

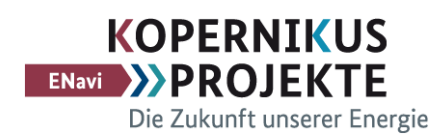

### INHALT

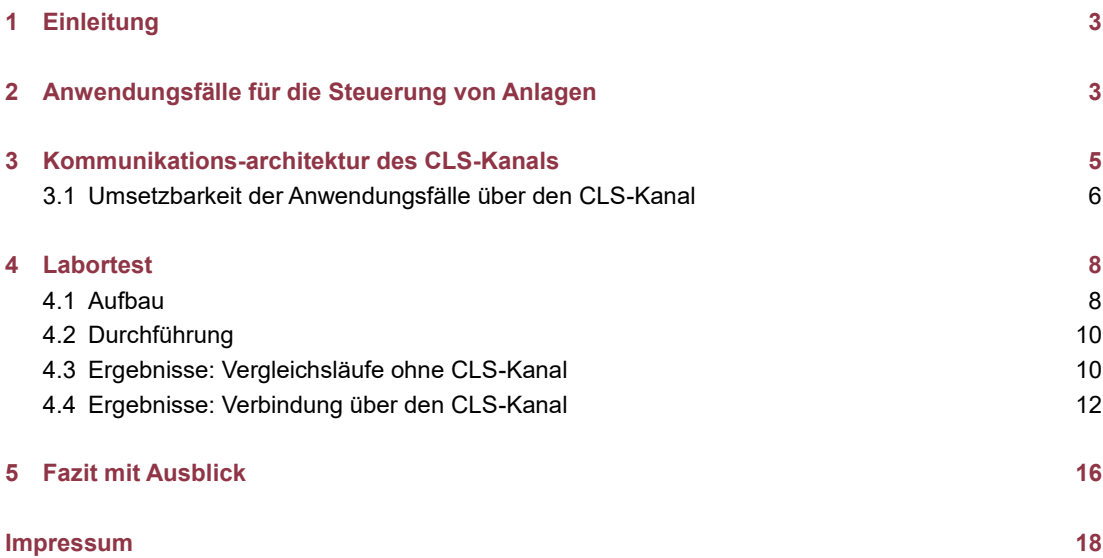

## <span id="page-2-0"></span>1 EINLEITUNG

Mit dem bevorstehenden Rollout intelligenter Messsysteme wird eine standardisierte Kommunikationsanbindung zu dezentralen Energieanlagen wie Photovoltaik-Anlagen, Batteriespeichern, Wärmepumpen oder Ladepunkten geschaffen, welche es ermöglichen soll, diese besser in die Prozesse des Energiemarktes einzubeziehen. Mit dem Fortschreiten der Energiewende werden diese dezentralen Klein(st)anlagen außerdem verstärkt Systemverantwortung übernehmen müssen und somit beispielsweise zur Erbringung von Systemdienstleistungen herangezogen werden. Darüber hinaus ist eine verstärkte Einbindung in den Stromhandel zu erwarten. Die dafür erforderlichen Schnittstellen zum Zwecke der Echtzeitmessung und -steuerung zu Netzbetreiber, Vermarkter, Aggregator und anderen Marktteilnehmern sollten auf der Anbindung des Smart Meter Gateways aufbauen und insbesondere deren Sicherheitsmechanismen nutzen.

Als erster Schritt zur Nutzung des Smart Meter Gateways für die Anlagenanbindung sieht der Gesetzgeber vor, bereits bestehende Schnittstellen abzulösen, wie sie bspw. für die Direktvermarktung von Anlagen nach dem Erneuerbaren Energien Gesetz (EEG-Anlagen) oder der Abschaltung von Wärmepumpen durch den Netzbetreiber zum Einsatz kommen. Ebenfalls vielfach diskutiert wurde die Ablösung der Rundsteuertechnik für das Einspeisemanagement von EEG-Anlagen. In diesem White-Paper sollen zusätzlich die Anforderungen der Regelleistung dargestellt werden, im Hinblick auf eine mögliche Anbindung der Energieanlagen über das Smart Meter Gateway.

Aufgrund der langen Verzögerungen bei der Bereitstellung von zertifizierten Smart Meter Gateways und der zugehörigen Infrastruktur, sowie der fehlenden Schnittstellen-Standardisierung, konnten bislang keine umfassenden, praxisnahen Erfahrungen mit der Anlagensteuerung über das Smart Meter Gateway gesammelt werden. Um die grundsätzliche technische Eignung des CLS-Kanals (CLS steht für Controllable Local System) des Smart Meter Gateways für eine direkte Echtzeitsteuerung von Anlagen zu testen, wurde im Forschungsprojekt ENavi ein Teststand am Fraunhofer IEE aufgebaut der dieses Szenario mit teilweise simulierten Komponenten und dem Prototypen eines mittlerweile zertifizierten Gateways realisiert. Mittels dieses Aufbaus wurde die Laufzeit von Steuersignalen über den CLS-Kanal gemessen und mit den entsprechenden Anforderungen zur Regelleistungserbringung verglichen.

# <span id="page-2-1"></span>2 ANWENDUNGSFÄLLE FÜR DIE STEUERUNG VON ANLAGEN

Es gibt aktuell verschiedene Gesetze die Betreiber von Energieanlagen dazu anreizen ihre Anlagen für Dritte steuerbar zu machen, und teilweise auch bereits die Anbindung über das SMGW fordern, sobald dessen Marktverfügbarkeit gegeben ist. Im Folgenden werden potentielle Anwendungsfälle für die Direktsteuerung von Anlagen in der Niederspannung entsprechend den aktuellen regulatorischen Anforderungen aufgeführt<sup>1</sup>.

1. **Direktvermarktung** von EEG- und KWK-Anlagen (EEG, 2017) (§ 20)

 $\overline{a}$ 

- 2. **Einspeisemanagement** von EEG- und KWK-Anlagen (EEG, 2017) (§ 14)
- 3. **Steuerbare Verbrauchseinrichtungen** in der Niederspannung, z.B. E-Autos, Nachtspeicherheizungen oder Wärmepumpen (EnWG, 2019) (§ 14a)

<sup>1</sup> Durch die Einschränkung auf die Niederspannung fällt u.a. die Verordnung zu abschaltbaren Lasten zur Stromunterbrechung bei Industriebetrieben (EnWG, 2019) (§13i), (AbLaV, 2016) aus unserer Betrachtung, da diese mindestens einen Mittelspannungsanschluss voraussetzt.

- 4. **Redispatch**, aktuell nur für größere konventionelle Energieanlagen/Kraftwerke (≥ 10 MW), soll vorrausichtlich ab 01.10.2021 als **Redispatch 2.0** auch das Einspeisemanagement von EEGund KWK-Anlagen ersetzen (i.d.R. ≥ 100 kW)<sup>2</sup> (EnWG, 2019) (§ 13a)
- 5. **Regelleistung**, also Systemdienstleistungen zur Frequenzhaltung durch Kraftwerke und andere Energieanlagen (EnWG, 2019) (§22), aktuell möglich für Flexibilitäten ab 1MW.

Im Erneuerbare Energie Gesetz (EEG, 2017) ist explizit festgelegt, dass Einspeisemanagement, also das Abregeln von Anlagen in der Einspeisevergütung durch den Netzbetreiber im Falle von Netzengpässen, nicht über ein intelligentes Messsystem erfolgen muss (§9), wohingegen Betreiber welche die Marktprämie in Anspruch nehmen wollen ihrem Direktvermarkter eine Monitoring- und Steuerschnittstelle auf Basis des SMGWs bereitstellen müssen (§20). Das Energiewirtschaftsgesetz sieht ebenfalls vor, dass steuerbare Verbrauchseinrichtungen in der Niederspannung die ein reduziertes Netznutzungsentgelt in Anspruch nehmen auch über das Smart Meter Gateway gesteuert werden sollen (EnWG, 2019) (§14a). Aktuell wird ein Vorschlag zur konkreten Ausgestaltung von §14a EnWG diskutiert, der anstelle einer Direktsteuerung der Anlagen die Vorgabe einer reduzierten Maximallast für einen begrenzten Zeitraum durch den Netzbetreiber vorsieht (BMWi, 2019).

Zur Regelleistung gibt es keine Festlegungen seitens des Gesetzgebers (EnWG, 2019) (§22), hier haben die Übertragungsnetzbetreiber die Verantwortung über die sichere Ausgestaltung der technischen Anforderungen, welche sie in den Mindestanforderungen an die Informationstechnik des Anbieters für die Erbringung von Regelleistung darlegen (ÜNBs, 2018). Die Verwendung des Smart Meter Gateways ist hier nicht vorgesehen, einige Anforderungen dürften der Nutzung auch eher entgegenstehen, wie die Forderungen einer geschlossenen Benutzergruppe, einer redundanten Anbindung, Mindestverfügbarkeiten und Latenzvorgaben von typischerweise maximal 5 Sekunden von der Anlage bis zur Leitstelle des Übertragungsnetzbetreibers. Ähnliche Vorgaben existieren für abschaltbare Lasten nach AbLaV, hier darf die Verzögerung maximal 10 Sekunden betragen (ÜNBs, 2017), was ebenfalls durch die Übertragungsnetzbetreiber festgelegt wird (AbLaV, 2016) (§9 Absatz 3).

In der Kosten-Nutzen-Analyse zur Einführung des Smart Meter Gateways wurden die standardisierte Einbindung von Energieanlagen für das Einspeisemanagement sowie auch die Einbindung von steuerbaren Verbrauchseinrichtungen in der Niederspannung (§14a EnWG) als potenzielle Mehrwertdienst des Smart Meter Gateways betrachtet und deren Umsetzung als Pflichteinbaufälle empfohlen (Ernst & Young, 2013). Der Einsatz des Smart Meter Gateways für die Regelleistung wurde jedoch nicht betrachtet.

Die Standardisierungsstrategie des BSI (BSI & BMWi, 2019) sieht vor, die Standardisierung für Mehrwertdienste basierend auf dem SMGW weiter voranzutreiben, s. [Abbildung 1.](#page-4-1) Hier wird unter anderem ein Anwendungsbereich "Smart Grid" identifiziert, in welchem Anwendungsfälle zum Einspeise-, Lastund Energiemanagement berücksichtigt werden sollen, die das BDEW-Ampelmodell weiter ausspezifizieren. Hier könnten bspw. die Flexibilitätsmärkte zur Ausgestaltung der gelben Ampelphase einfließen, welche aktuell im Rahmen der SINTEG- und Kopernikus-Forschungsinitiativen diskutiert und erprobt werden.

 $\overline{a}$ <sup>2</sup> https://www.bdew.de/energie/redispatch-20/

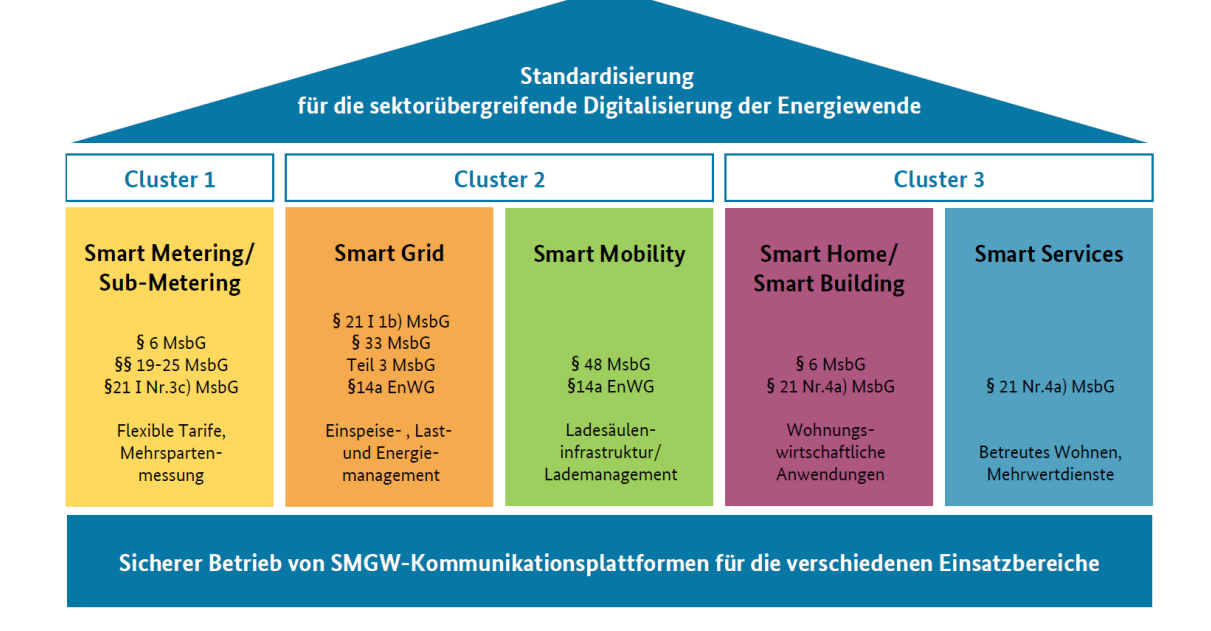

<span id="page-4-1"></span>*Abbildung 1: geplante Mehrwertdienste des SMGW. Aus (BSI & BMWi, 2019).*

Neben den oben aufgeführten regulierten Anwendungen ist die Nutzung der CLS-Schnittstelle (siehe unten) auch für rein marktbasierte Anwendungen interessant, bspw. einen marktgekoppelten Anlagenbetrieb durch einen Aggregator. Dieser Anwendungsfall könnte speziell für Batteriespeicher und Elektromobilität relevant sein. Hier ergeben sich keine regulatorischen Hindernisse, der Vorteil der CLS-Schnittstelle gegenüber einer proprietären Anbindung über das öffentliche Internet wird jedoch noch deutlich stärker ausgeprägt sein, wenn eine Standardisierung der Protokolle und Datenmodelle zur Anlagensteuerung über CLS definiert wurde.

## <span id="page-4-0"></span>3 KOMMUNIKATIONS-ARCHITEKTUR DES CLS-KANALS

Der CLS-Kanal des Smart Meter Gateways stellt eine Kommunikationsverbindung zwischen einer Steuerbox in der Liegenschaft des Endnutzers und einem IT-Service eines externen Marktteilnehmers (EMT) dar, wobei die Anbindung über die WAN-Schnittstelle des Gateways laufen muss. Bei dem externen Marktteilnehmer kann es sich bspw. um den Netzbetreiber handeln, den Bilanzkreisverantwortlichen, einen Direktvermarkter oder einen anderen Dienstanbieter. Die Verwendung von TLS-Verschlüsselung mit Zertifikaten aus der Smart Metering-Public Key Infrastruktur des BSI ist vorgeschrieben, dabei muss immer eine beidseitige Authentifizierung erfolgen. Über den CLS-Kanal können beliebige TCP-Verbindungen aufgebaut werden, die darüber liegenden Schichten des Kommunikationsstacks sind nicht festgelegt. Allerdings hat der FNN eine Spezifikation für eine CLS-Steuerbox erarbeitet (FNN, 2018), auf Basis der Norm IEC 61850. Auch die Digitalisierungsroadmap von BSI und BMWi sieht die Standardisierung der oberen Protokollschichten für eine Reihe von noch zu definierenden Anwendungsfällen vor (BSI & BMWi, 2019).

Die technische Richtlinie BSI TR-03109 (BSI, 2015) spezifiziert den CLS-Kanal und sieht folgende Möglichkeiten zum Aufbau des Kanals vor (mit HKS als HAN-Kommunikationsszenario) (§3.4.3):

- HKS3: Transparenter Kanal initiiert durch CLS
- HKS4: Transparenter Kanal initiiert durch den externen Marktteilnehmer (EMT)
- HKS5: Transparenter Kanal initiiert durch SMGW

Hier steht CLS stellvertretend für das Steuergerät, welches mit dem SMGW verbunden ist und über den CLS-Kanal mit dem EMT kommunizieren soll. Für die Direktsteuerung von Anlagen dürfte insbesondere der Verbindungsaufbau durch einen externen Marktteilnehmer relevant sein (HKS4). Alternativ ist auch ein stehender Kanal denkbar der durch CLS oder SMGW aufgebaut wird, allerdings kontrolliert dann der EMT nicht mehr den Verbindungsaufbau, was bspw. von Anbietern von Regelleistung kritisch gesehen werden könnte (Luckenbach, 2018). Bei dem Aufbau durch den EMT ist allerdings anzumerken, dass letzterer nicht direkt das CLS-Gerät adressieren kann, sondern einen Service des SMGW-Administrators nutzen muss um den Verbindungsaufbau anzufordern, woraufhin das Administrator-Backend das SMGW kontaktiert und letzteres den Verbindungsaufbau sowohl zu CLS als auch zum EMT durchführt und einen sicheren Tunnel zur Verfügung stellt (s. [Abbildung 2\)](#page-5-1). Dadurch können zusätzliche Latenzen entstehen die für manche Anwendungsfälle kritisch sind. Der CLS-Kanal darf gemäß BSI TR-03109 maximal für 48h offengehalten werden, danach muss ein erneuter Verbindungsaufbau stattfinden.

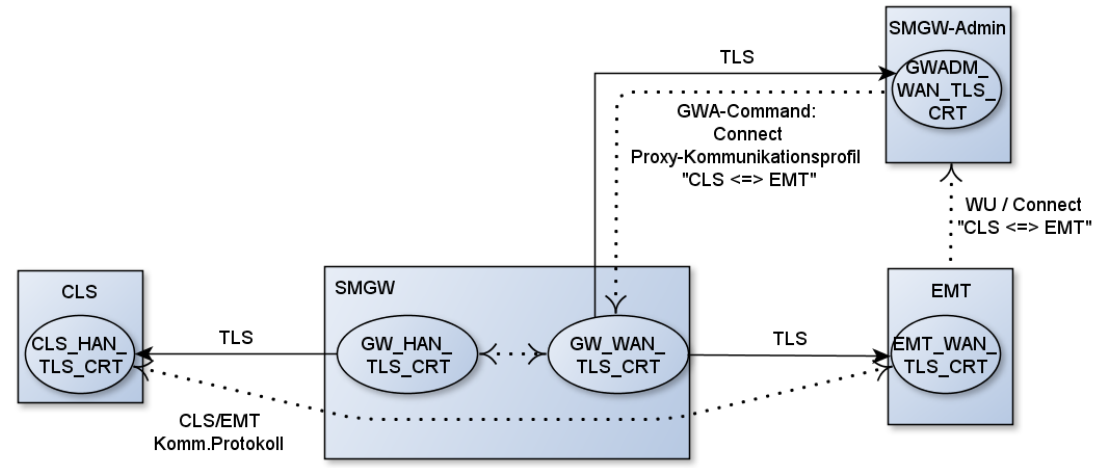

<span id="page-5-1"></span>*Abbildung 2: Aufbau des CLS-Kanals durch den externen Marktteilnehmer (EMT). Aus (BSI, 2015). Der Ablauf startet mit dem "WU / Connect"-Signal des EMT an das Backend des Gateway-Administrator, dieses informiert das Gateway über den Verbindungswunsch, woraufhin letzteres den gewünschten TLS-Kanal zwischen EMT und CLS-Endpunkt aufbaut.* 

#### <span id="page-5-0"></span>**3.1 Umsetzbarkeit der Anwendungsfälle über den CLS-Kanal**

Die in Abschnit[t 2](#page-2-1) aufgeführten Anwendungsfälle für die Direktsteuerung lassen sich grundsätzlich über den CLS-Kanal abbilden, wie dort beschrieben wird dies für steuerbare Anlagen in der Niederspannung nach §14a EnWG und die Direktvermarktungsschnittstelle für EEG-Anlagen auch verpflichtend. Insbesondere im Falle der Regelleistung gibt es jedoch teilweise Konflikte zwischen den Anforderungen an den CLS-Kanal und denen der ÜNBs, wie nachfolgend erläutert wird.

Die Anbindung von Anlagen in der Regelleistung an das Anbieter-Leitsystem muss über ein Netzwerk realisiert werden, welches ausschließlich für eine geschlossene Benutzergruppe erreichbar ist. Diese geschlossene Benutzergruppe muss auf Ebene des Telekommunikationsanbieters bereitgestellt werden, wodurch eine strikte Trennung des Regelleistungsnetzes von anderen Netzen, wie dem öffentlichen Internet, sichergestellt werden soll. Außerdem darf die geschlossene Benutzergruppe nur zum Zwecke der Regelleistungserbringung verwendet werden - Zusatzdienste sind untersagt. Da der CLS-Kanal die WAN-Schnittstelle des SMGW nutzt, müsste im Detail geprüft werden ob die Anforderungen der technischen Richtlinie BSI TR-03109 eine konforme Lösung erlauben, die bspw. aus zwei getrennten WAN-Anbindungen des Gateways bestehen könnte.

Außerdem darf dem Telekommunikationsanbieter laut Regelleistungsanforderungen nicht das Recht eingeräumt werden die Verbindung regelmäßig, bspw. alle 24h, zu kappen. Eine CLS-Verbindung auf der anderen Seite darf nach BSI TR-03109 maximal 48h geöffnet bleiben, hier liegt also ebenfalls eine Inkompatibilität vor. Allerdings könnte der Anbieter dafür sorgen, dass die Zwangstrennung nicht zu Zeiten stattfindet in denen die Anlage für die Regelleistung zur Verfügung steht, indem er bspw. die Verbindung nur für den Erbringungszeitraum aufbaut. Wichtig wäre aus Sicht der Regelleistung jedenfalls, dass nicht alle Verbindungen eines Administrators regelmäßig zeitgleich unterbrochen werden, bspw. täglich zu einer festen Uhrzeit.

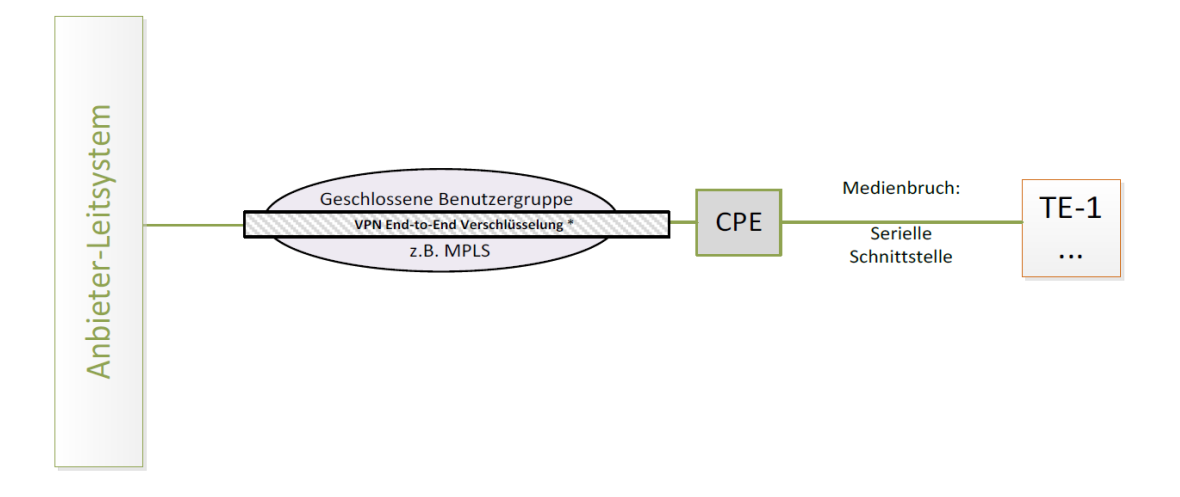

*Abbildung 3: Anbindung einer technischen Einheit (TE) an das Anbieter-Leitsystem eines Regelleistungserbringers. Hier steht CPE für "Customer Premises Equipment", also den Zugangsrouter zum privaten Netzwerk. Im Falle der Anbindung über das SMGW wäre die Kombination aus SMGW und Steuerbox als CPE zu betrachten, der CLS-Kanal ist die Verbindung zwischen CPE und Leitsystem. Aus (ÜNBs, 2017).*

Anlagen in der Regelleistung müssen mit einer Mindestverfügbarkeit von 95% an das Leitsystem des Anbieters angebunden werden, für Anlagen ab 30MW müssen in der Sekundärregelleistung zusätzlich redundante Verbindungen hergestellt werden. Letztere Anforderung klammern wir hier aus, da der Fokus dieser Betrachtung auf der Einbindung kleiner Anlagen liegt. Die Laufzeit für ein Signal von der Anlage bis zum Eingang beim ÜNB darf maximal 5 Sekunden betragen. Diese Anforderungen zu Verfügbarkeiten und Laufzeiten sind insofern problematisch, als dass die Parameter der WAN-Anbindung des Gateways außerhalb der Verantwortlichkeit des EMT liegen, nämlich beim Gateway-Administrator. Um die Anforderungen sicher erfüllen zu können, müsste der EMT ein Service-Level-Agreement mit dem Administrator abschließen. Letzterem ist freigestellt dies überhaupt oder für angemessene Konditionen anzubieten. Übliche Technologien für die WAN-Anbindung sind verschiedene Mobilfunk-Lösungen (z.B. GPRS, UMTS oder LTE), weitere Funkstandards wie LoRaWAN oder CDMA, Festnetz (DSL, Glasfaser), oder Powerline Kommunikation (PLC).

Die Auswahl der WAN-Technologie beeinflusst auch die zur Verfügung stehende Bandbreite. In der Regelleistung wird aktuell für Anlagenpools eine Mess- und Steuerdatenauflösung von 1-4 Sekunden gefordert, für Einzelanlagen legt der ÜNB die Auflösung fest (ÜNBs, 2019). Es ist davon auszugehen, dass diese Anforderungen im Hinblick auf die Übertragungsbandbreite in der Regel unproblematisch sind. Allerdings sehen die aktuell verfügbaren Tarifanwendungsfälle für das Smart Meter Gateway Messwertübertragungen mit einer maximalen Auflösung von 15 Minuten vor. Hier besteht also Anpassungsbedarf seitens der Gateway-Anforderungen. Entsprechende Umsetzungsvorhaben laufen bei den Gateway-Herstellern bereits. Eine höhere zeitliche Auflösung der Messdatenerfassung und –übermittlung von 30 – 60 Sekunden wird auch für die zukünftige Ausgestaltung des §14a EnWG gefordert (BMWi, 2019), für die Regelleistung wäre eine Auflösung von 1 bis 4 Sekunde anzustreben.

Ein weiterer Nachteil ist die fehlende Standardisierung der Service-Schnittstelle des Administrators zum Aufbau des CLS-Kanals. Will ein EMT Anlagen vieler verschiedener Kunden anbinden, so muss er auch

die Service-Schnittstellen der unterschiedlichen Gateway-Administratoren bedienen können. Dieser Aspekt betrifft grundsätzlich auch die Nutzung des CLS-Kanals als Direktvermarktungs- und §14a-Schnittstelle. Bis eine einheitliche Schnittstelle etabliert ist, kann der Verbindungsaufbau durch die Steuerbox oder das Smart Meter Gateway Abhilfe schaffen.

Weitere IKT-Anforderungen für die Regelleistungserbringung, wie die Anbindung der Anlage über ein virtuelles Netzwerk (VPN), sollten kein Hindernis für die Nutzung des CLS-Kanals darstellen.

## <span id="page-7-0"></span>4 LABORTEST

#### <span id="page-7-1"></span>**4.1 Aufbau**

Der IEE-Teststand besteht aus den nachfolgenden Komponenten:

- 1. Smart Meter Gateway (SMGW): Hier kommt ein kommerziell verfügbares Gateway von PPC zum Einsatz. Die WAN-Anbindung wird über den Breitband-Anschluss des Instituts realisiert.
- 2. Gateway-Administrator: Dieser wird von dem Unternehmen Teleseo gestellt, welches diese Dienstleistung auch kommerziell anbietet. Auch die Rolle des aktiven EMT wird durch Teleseo wahrgenommen.
- 3. CLS-Endpunkt *(CoCo-Box)*: Die Communication and Control-Box in der Liegenschaft baut die verschlüsselte CLS-Verbindung zum Smart Meter Gateway auf.
- 4. Zähler: Es wurde ein Stromzähler an das Gateway angeschlossen, welcher den Stromverbrauch eines Serverschranks misst.
- 5. Steuerbox *(DeS-Box)*: Hierbei handelt es sich um eine Middleware welche verschiedene Kommunikationsprotokolle zur Anlagensteuerung unterstützt und auch im realen Betrieb von Energieanlagen zur Steuerung eingesetzt wird. Unter anderem realisiert das Fraunhofer IEE mit dieser DeS-Box die Fernauslesbarkeit und Fernsteuerbarkeit von EEG-Anlagen und die Einbindung von Anlagen in Regelleistungspools über eine geschlossene Benutzergruppe unter Berücksichtigung des erforderlichen Medienbruchs. Die Steuerbox wird via Netzwerkkabel über eine Punkt-zu-Punkt TCP/IP-Verbindung von der CoCo-Box angesprochen, welche den eigentlichen CLS-Kanal zum virtuellen Kraftwerk aufbaut.
- 6. Virtuelles Kraftwerk (VPP): Diese Softwarekomponente stellt das Backend des externen Marktteilnehmers dar. Zum Einsatz kommt das IEE.vpp, welches vom Fraunhofer IEE in Vorgängerprojekten für unterschiedliche Forschungsfragestellungen entwickelt wurde, und u.a. die Direktvermarktung und Regelleistungserbringung unterstützt<sup>3,4</sup>. Über eine VPN-Verbindung zum EMT-Server von Teleseo werden die Steuerbefehle für die Anlage übermittelt.
- 7. Simulierte Anlagen: Für die Tests wurden keine realen Energieanlagen verwendet, sondern eine Simulation auf der DeS-Box gestartet. Diese erzeugt in regelmäßigen Abständen neue Messdaten, welche dann über den CLS-Kanal ausgelesen werden. In einem realen Regelleistungssetting müsste die Anlage über eine serielle Anbindung mit der DeS-Box verbunden sein (Medienbruch), was zusätzliche Laufzeitverzögerungen mit sich bringt.
- 8. Software zur Konfiguration der Netzwerkschnittstelle des EMT-Backends: Um verschiedene Kommunikationsanbindungen des SMGW zu simulieren, bspw. verschiedene Mobilfunkanbindungen G2 (GSM, GPRS, Edge), G3 (UMTS, HSPA) oder G4 (LTE), kann die Netzwerk-Bandbreite künstlich reduziert werden. Hierzu kommen Linux-Bordmittel zum Einsatz.

1

<sup>3</sup> <http://www.kombikraftwerk.de/>

<https://www.iee.fraunhofer.de/de/geschaeftsbereiche/energiewirtschaft/virtuelle-kraftwerke.html>

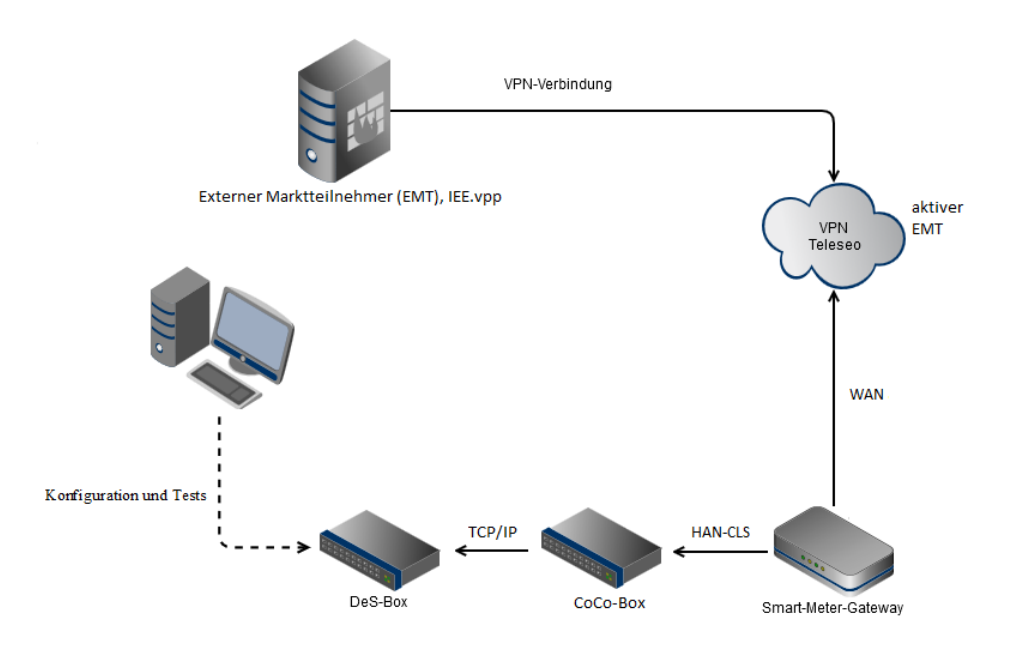

<span id="page-8-0"></span>*Abbildung 4: Schematischer Aufbau der Kommunikationsverbindungen zwischen den Geräten des Smart Metering-Teststands. Die mit "VPN Teleseo" bezeichnete Wolke stellt die Netzwerk-Infrastruktur der EMT-Dienstleistung des Unternehmens Teleseo dar.*

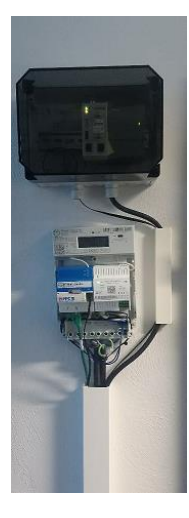

*Abbildung 5: Smart Meter Gateway Teststand am Fraunhofer IEE mit dem Gateway (Mitte links) und der Steuerbox (oben im schwarzen Kasten).*

Aufgrund der hohen Sicherheitsanforderungen für den Betrieb der SMGW-Infrastruktur mussten zunächst einige Anpassungen durchgeführt werden. Als Beispiel sei die Konfiguration des VPN-Kanals genannt, über den die Verbindung EMT-Applikation <-> Server des Dienstleisters aktiver EMT hergestellt wird. Der Dienstleister richtet sich dabei nach den Empfehlungen des BSI zur Verschlüsselung in der Smart Meter Infrastruktur nach BSI TR 03129-4 und setzt starke kryptographische Verfahren ein, die in den Standardbibliotheken vieler Linux-Distributionen zum Zeitpunkt der Testdurchführung nicht verfügbar waren. Auf Seiten des EMT mussten deshalb zunächst die entsprechenden Bibliotheken (OpenSSL und OpenVPN) neu kompiliert werden. Zwischenzeitlich hat Teleseo als EMT-Dienstleister die eingesetzten elliptischen Kurven so angepasst, dass die aktuellen Bibliotheken in der Standardversion eingesetzt werden können. Damit reduziert sich der Aufwand für den EMT.

#### <span id="page-9-0"></span>**4.2 Durchführung**

Um die Laufzeiten bei der Anbindung der Steuerbox über den CLS-Kanal bewerten zu können, sind HTTP-Anfragen mit geringer Payload (< 1kB) vom EMT-Backend an die Steuerbox (DeS-Box) gesendet worden. Gleichzeitig fand eine Aufzeichnung der Laufzeiten statt, wobei vom Beginn der Anfrage bis zum Eingang der Antwort gemessen wurde. Die Messungen wurden jeweils über einen Zeitraum von einer Stunde durchgeführt.

Als Referenzmessung wurde dabei zunächst eine direkte Anbindung des EMT-Backends an die Steuerbox realisiert, sodass der Datenfluss rein im privaten Netz des Fraunhofer IEE stattfand. Um unterschiedliche Anbindungsvarianten zu simulieren, wurde die Bandbreite der Netzwerkkarte der Steuerbox künstlich reduziert sowie eine zusätzliche Verzögerung eingestellt, um typische Bandbreiten und Latenzen der Mobilfunktechnologien 2G, 3G und 4G nachzubilden (vgl[. Tabelle 1\)](#page-9-2).

<span id="page-9-2"></span>*Tabelle 1: Simulierte Bandbreiten und Latenzen je Mobilfunktechnologie.*

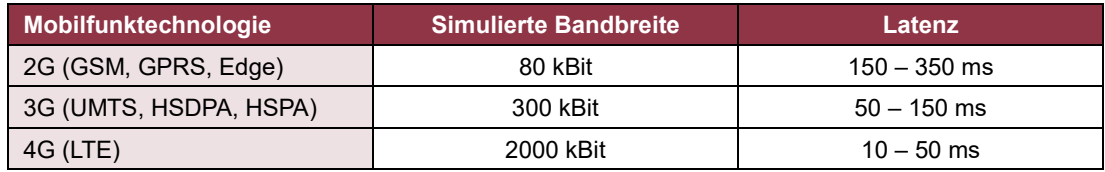

Im zweiten Schritt wurden entsprechende Messreihen über den CLS-Kanal aufgenommen und ebenfalls die Laufzeiten gemessen. Die Verbindung zwischen EMT und Steuerbox wurde dabei bereits vor Beginn der Messungen hergestellt und währenddessen aufrechterhalten.

#### <span id="page-9-1"></span>**4.3 Ergebnisse: Vergleichsläufe ohne CLS-Kanal**

Die Laufzeiten der HTTP-Anfragen bei direkter Anbindung des EMT-Backends an die Steuerbox sind in [Abbildung 6](#page-9-3) zu sehen, wobei jeweils Minimalwert, Maximalwert und Durchschnittswert für das vorausgegangene Minuten-Intervall gezeigt werden. Abbildungen [Abbildung](#page-10-0) 7, [Abbildung](#page-10-1) 8 und [Abbildung](#page-11-1) 9 zeigen die Messungen mit reduzierter Bandbreite. Es ist ersichtlich, dass die Laufzeiten der Anfragen in der Regel unter einer Sekunde liegen, mit einer Ausnahme von ca. 1,2s bei 2G.

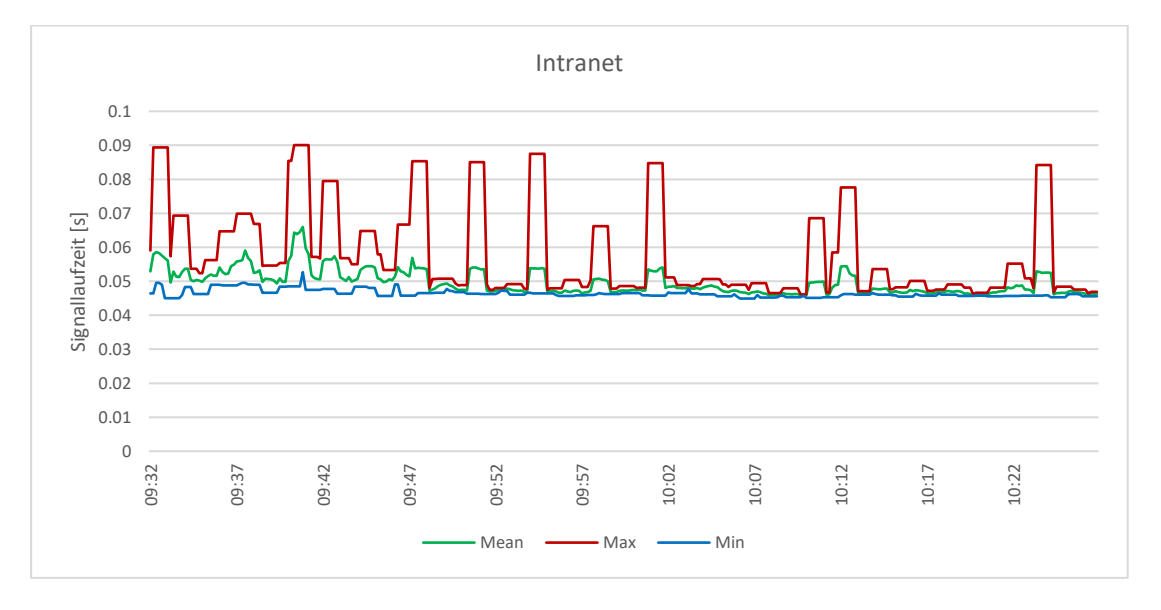

<span id="page-9-3"></span>*Abbildung 6: Laufzeit von Anfragen bei direkter Intranet-Verbindung zwischen EMT-Backend und Steuerbox, ohne Verwendung des Smart Meter Gateways / CLS-Kanals.*

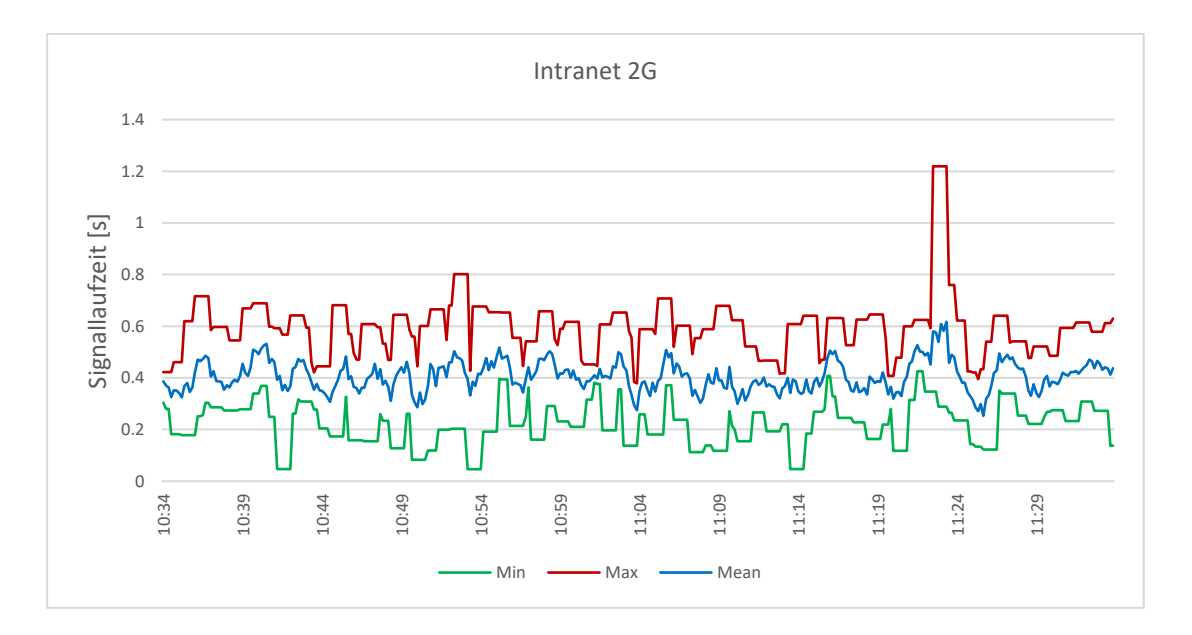

<span id="page-10-0"></span>*Abbildung 7: Laufzeiten von Anfragen über eine simulierte 2G-Verbindung ohne Verwendung des CLS-Kanals.*

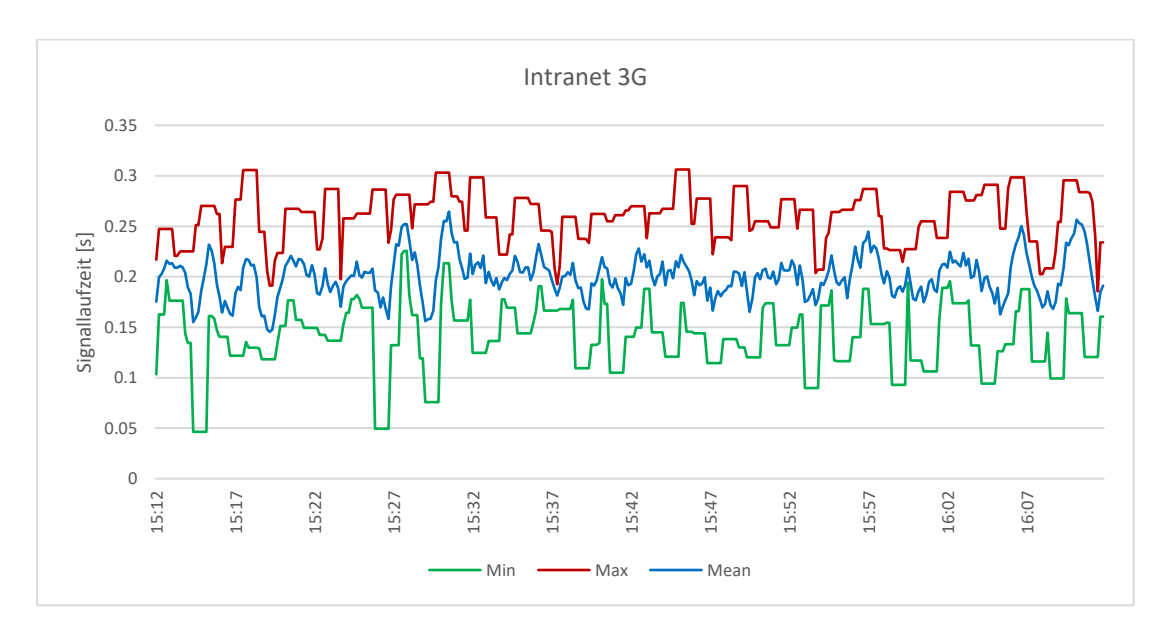

<span id="page-10-1"></span>*Abbildung 8: Laufzeiten von Anfragen über eine simulierte 3G-Verbindung ohne Verwendung des CLS-Kanals.*

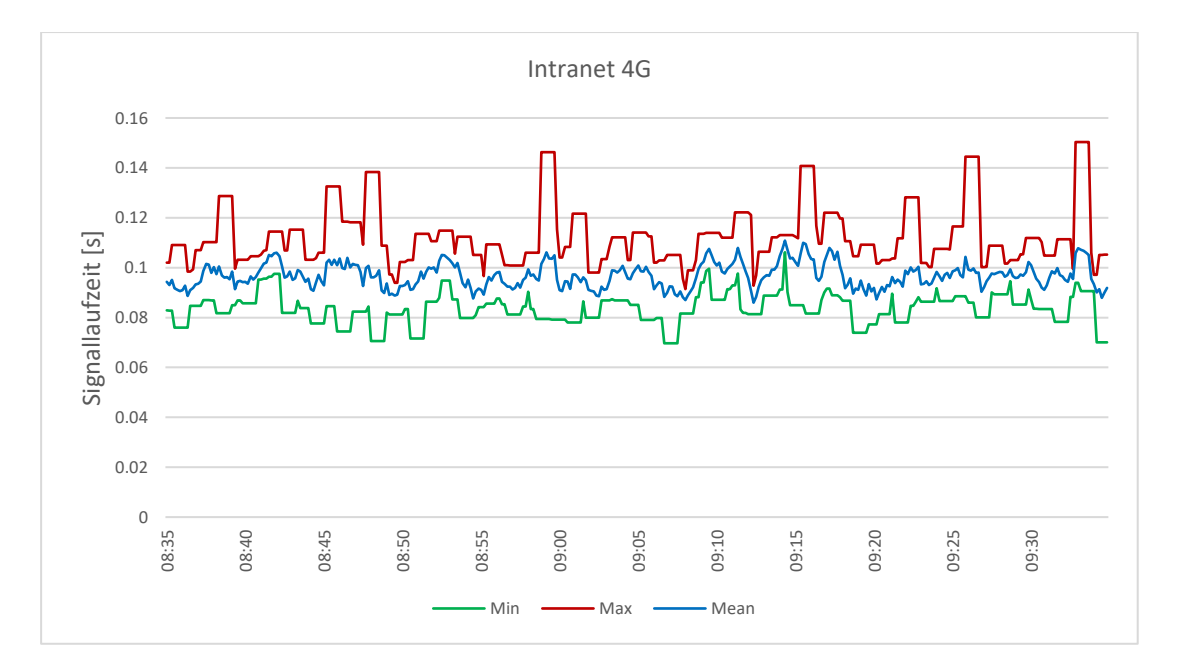

<span id="page-11-1"></span>*Abbildung 9: Laufzeiten von Anfragen über eine simulierte 4G-Verbindung ohne Verwendung des CLS-Kanals.*

#### <span id="page-11-0"></span>**4.4 Ergebnisse: Verbindung über den CLS-Kanal**

Die gleiche Datenabfrage wie oben wurde nun über den CLS-Kanal wiederholt, also durch den VPN-Tunnel des EMT-Dienstleisters geroutet, siehe Architekturschaubild i[n Abbildung 4.](#page-8-0) Zunächst wurde die Messung wieder ohne künstliche Reduktion der Bandbreite durchgeführt, im Anschluss wurden Messreihen für 2G, 3G und 4G aufgenommen. Für die Messung mit voller Bandbreite wurden hier ausnahmsweise zwei Stundenintervalle aufgenommen, da sich herausstellte, dass in der ersten Messung eine Zwangstrennung des CLS-Kanals stattfand (siehe Abschnit[t 3\)](#page-4-0), die zu einem deutlichen Ausreißer in der Laufzeit führte. Abbildunge[n Abbildung](#page-12-0) 10 und [Abbildung](#page-12-1) 11 zeigen diese beiden Messreihen. Aus [Ab](#page-12-1)[bildung 11](#page-12-1) ist ersichtlich, dass der Mittelwert knapp unter 1s liegt. I[n Abbildung 10](#page-12-0) dagegen ist der Ausreißer ersichtlich, mit einer Laufzeit von gut 7s. Einige Minuten später treten weitere Ausreißer mit bis zu 3s Laufzeit auf.

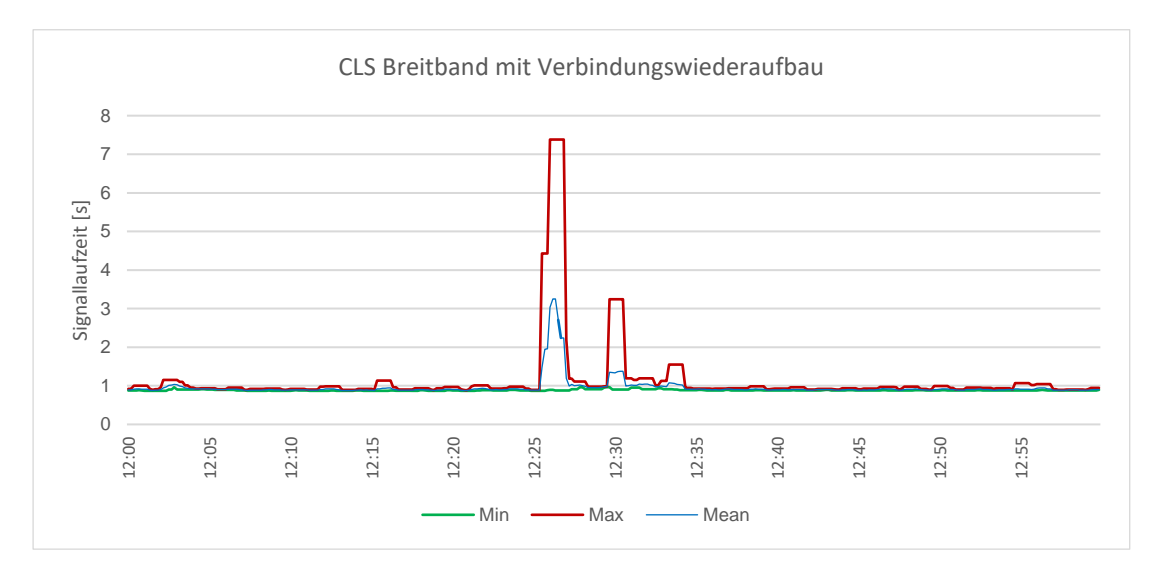

<span id="page-12-0"></span>*Abbildung 10: Laufzeiten von Anfragen über den CLS-Kanal (Breitband). Über einen Zeitraum von einer Stunde wurden regelmäßig HTTP-Anfragen über den CLS-Kanal übertragen und die Laufzeiten von Beginn der Anfrage bis zum Erhalt der Antwort aufgetragen. In dem dargestellten Zeitraum fand eine automatische Verbindungstrennung mit anschließendem –wiederaufbau statt.*

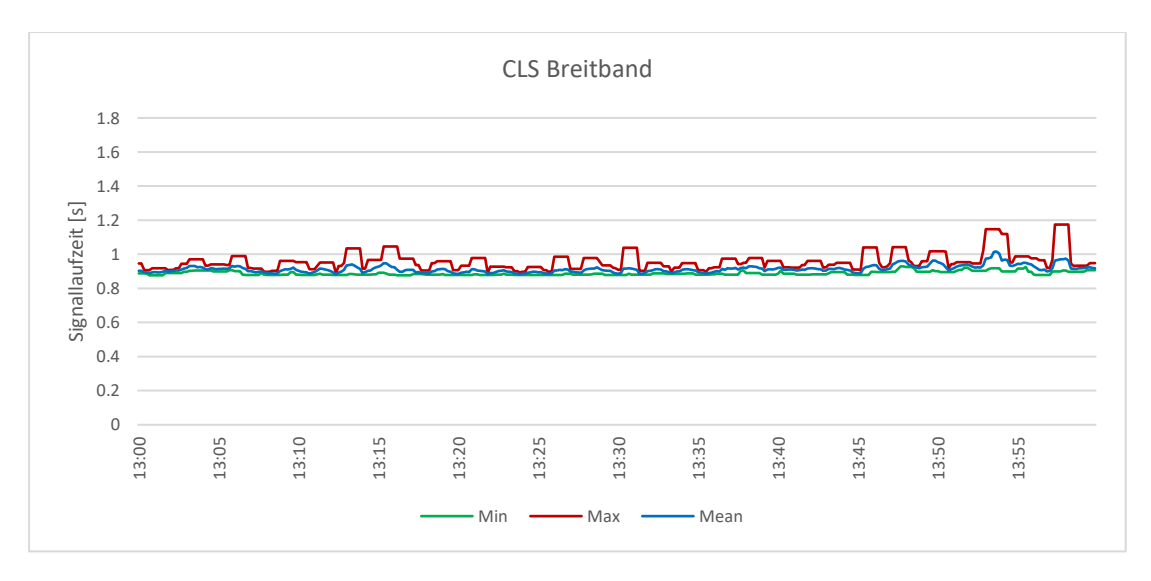

<span id="page-12-1"></span>*Abbildung 11: Laufzeiten von Anfragen über den CLS-Kanal (Breitband). Bei gleichem Vorgehen wie in [Abbildung 10](#page-12-0) wurde hier ein zweiter Messzeitraum von ebenfalls einer Stunde Dauer aufgenommen, in dem keine automatische Verbindungstrennung stattfand.*

Die einmal täglich auftretende Verzögerung von mehreren Sekunden in Folge der Verbindungstrennung stellen ein Hindernis für zeitkritische Anwendungen dar, welches aber durch Pooling ggf. minimiert werden kann, sofern nicht die Trennung aller CLS-Boxen zum gleichen Zeitpunkt stattfindet.

Abbildunge[n Abbildung 12,](#page-13-0) [Abbildung 13](#page-13-1) un[d Abbildung 14](#page-14-0) zeigen die Laufzeiten für den Roundtrip über den CLS-Kanal bei reduzierter Bandbreite, entsprechend der Mobilfunktechnologien 2G, 3G und 4G. Es ist ersichtlich, dass die Kombination aus langsamer Anbindung und dem Durchleiten der Verbindung durch die Cloud-Infrastruktur des EMT-Dienstleisters zu einer gewissen Verzögerung führt, die zeitlichen Anforderungen für die Regelleistungserbringung werden aber in allen Fällen problemlos eingehalten.

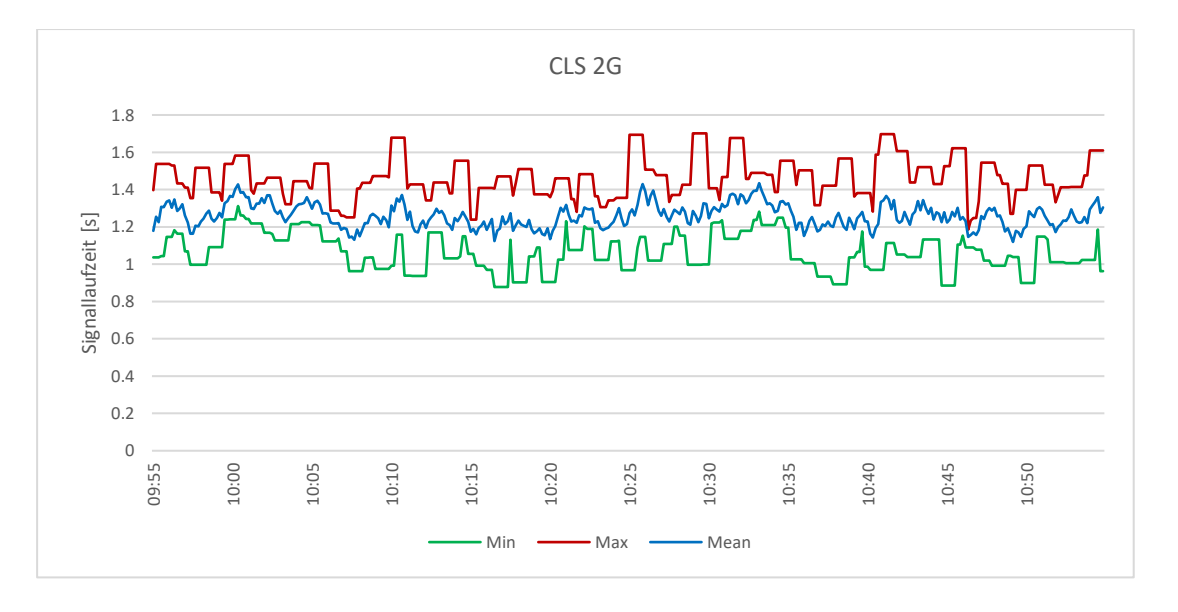

<span id="page-13-0"></span>*Abbildung 12: Laufzeiten von Anfragen über den CLS-Kanal bei künstlich reduzierter Bandbreite entsprechend einer 2G-Mobilfunkverbindung.*

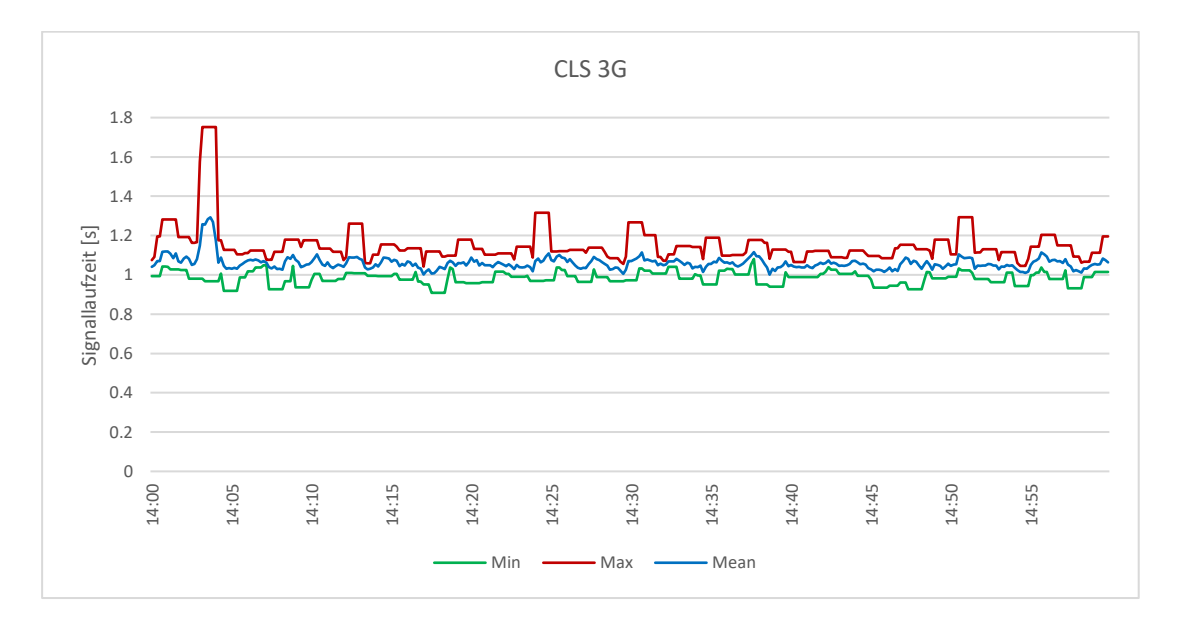

<span id="page-13-1"></span>*Abbildung 13: Laufzeiten von Anfragen über den CLS-Kanal bei künstlich reduzierter Bandbreite entsprechend einer 3G-Mobilfunkverbindung.*

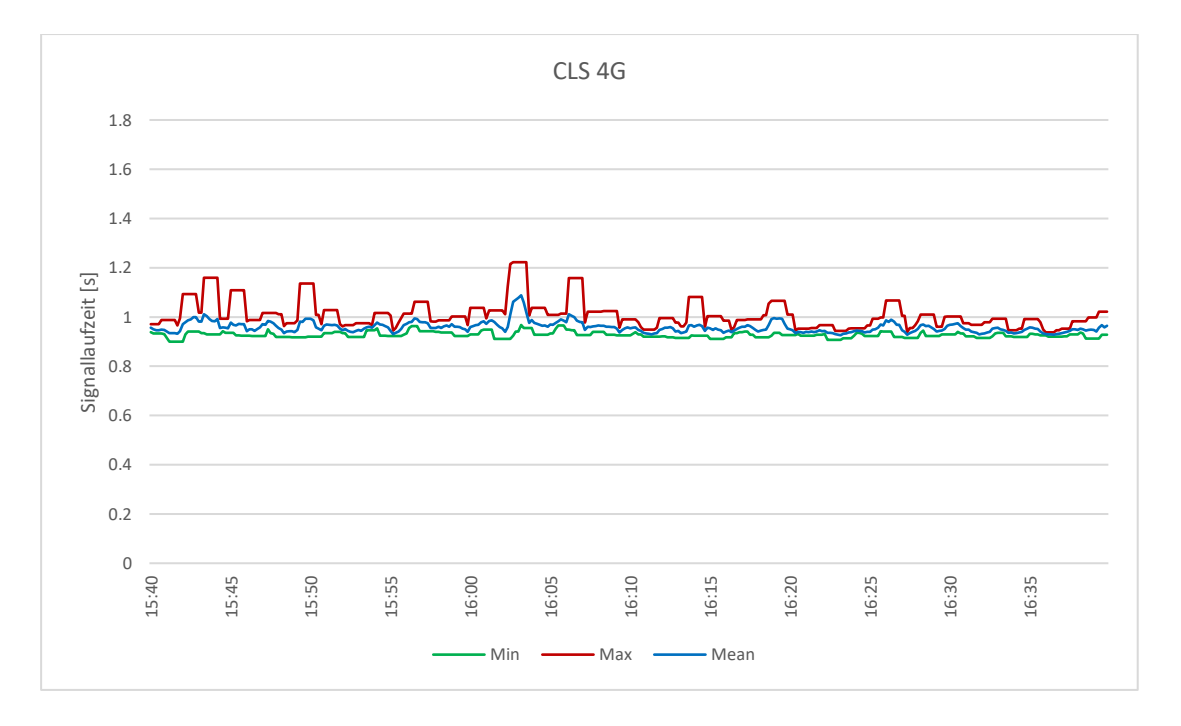

<span id="page-14-0"></span>*Abbildung 14: Laufzeiten von Anfragen über den CLS-Kanal bei künstlich reduzierter Bandbreite entsprechend einer 4G-Mobilfunkverbindung.*

## <span id="page-15-0"></span>5 FAZIT MIT AUSBLICK

In einem Laboraufbau des Fraunhofer IEE ist die Kommunikation zwischen einem externen Marktteilnehmer und einer Steuerbox über den CLS-Kanal eines Smart Meter Gateways realisiert und dabei eine Messung der Signal-Laufzeiten durchgeführt worden. Es hat sich gezeigt, dass durch die Zwangstrennung des CLS-Kanals erhebliche Laufzeitverzögerungen auftreten können. In einem Fall beispielhaft bis zu 7 Sekunden für den Roundtrip. In einem realen Einsatzszenario ist durch die serielle Kommunikation von der Steuerbox zur technischen Anlage mit zusätzlichen Verzögerungen zu rechnen. Die negativen Auswirkungen der Zwangstrennung auf die Verfügbarkeit der dezentralen Energieressourcen dürften allerdings auf Grund der Intervalle von bis zu 48 Stunden praktisch eine nachgelagerte Rolle spielen.

Weitere Hindernisse für die kommunikationstechnische Anbindung von dezentralen Klein(st)anlagen für die Regelleistungserbringung über das Smart Meter Gateway stellen die Forderung einer geschlossenen Benutzergruppe des Telekommunikationsanbieters sowie die geforderte hohe Zeitauflösung der Messdatenübermittlung dar. Letztere sollte über eine Aktualisierung der Anwendungsfälle für das Smart Meter Gateway realisierbar sein. Ob die Sicherheitsanforderungen an die Smart Meter Gateway-Infrastruktur die geschlossene Benutzergruppe verzichtbar machen, muss insbesondere auf Ebene der Übertragungsnetzbetreiber diskutiert werden. Dabei sollte vor allem kritisch hinterfragt werden, ob eine begrenzte Bündelung von dezentralen Klein(st)anlagen weiterhin in der geschlossenen Benutzergruppe realisiert werden muss. Auch die Anforderung an den Regelleistungserbringer zum Aufbau serieller Schnittstellen könnte überdacht werden für Klein(st)anlagen die per Smart Meter Gateway angebunden sind.

Inwiefern Service-Level-Agreements mit dem Gateway-Administrator/Messstellenbetreiber notwendig sein werden um vorgegebene Verfügbarkeiten sowie Laufzeitanforderungen der Regelleistungserbringung erfüllen zu können, bleibt abzuwarten. Hier sind weitere Untersuchungen im Produktivbetrieb notwendig.

Abgesehen von der Regelleistung könnten nach heutigem Stand alle relevanten Anwendungsfälle für die externe Direktsteuerung dezentraler Energieanlagen über den CLS-Kanal des Smart Meter Gateways umgesetzt werden. Ein Hindernis stellt dabei allerdings noch die fehlende Standardisierung der Protokolle und Datenmodelle für den steuernden Zugriff eines externen Marktteilnehmers über den CLS-Kanal dar. Hier hat der FNN mit seinem Lastenheft zur Steuerbox bereits Vorarbeiten geleistet, und das BSI hat die Ausarbeitung in der Standardisierungsstrategie zur sektorübergreifenden Digitalisierung angekündigt. Das Verfahren zum Aufbau des CLS-Kanals durch einen externen Marktteilnehmer sollte ebenfalls standardisiert werden.

Neben den bereits definierten Pflichtanwendungsfällen, der Direktvermarktung von EEG- und KWK-Anlagen sowie von steuerbaren Verbrauchseinrichtungen in der Niederspannung, sollte nach erfolgtem Rollout und dem Sammeln erster Erfahrungen mit den intelligenten Messsystemen schrittweise eine Ausweitung des verpflichtenden Einsatzes des CLS-Kanals erfolgen. Dabei bietet sich das Einspeisemanagement bzw. Redispatch 2.0 als nächste Stufe an, gefolgt von der Regelleistung. Im ersten Schritt könnte eine Pilotphase dazu dienen Praxiserfahrungen mit dem Einsatz des Smart Meter Gateways in der Regelleistung zu sammeln. Eine Nutzung des CLS-Kanals für energiemarkt-unabhängige Dienste sollte nicht unnötig eingeschränkt werden. Wahrscheinlich sind marktweite Regelungen zur Daten-Priorisierung in Abhängigkeit des Dienstes zu erarbeiten und festzulegen.

### Literaturverzeichnis

- BMWi. (2019). Gutachten Digitalisierung der Energiewende Thema 2: Regulierung, Flexibilisierung und Sektorkopplung. Abgerufen am 06. 11 2019 von https://www.bmwi.de/Redaktion/DE/Publikationen/Studien/digitalisierung-der-energiewendethema-2.html
- BSI & BMWi. (2019). Standardisierungsstrategie zur sektorübergreifenden Digitalisierung nach dem Gesetz zur Digitalisierung der Energiewende. Abgerufen am 25. 09 2019 von https://www.bsi.bund.de/DE/Themen/DigitaleGesellschaft/SmartMeter/Standardisierungsstrate gie/standardisierungsstrategie\_node.html
- BSI. (2015). TR-03109 Technische Vorgaben für intelligente Messsysteme und deren sicherer Betrieb. Abgerufen am 25. 09 2019 von https://www.bsi.bund.de/DE/Publikationen/TechnischeRichtlinien/tr03109/index\_htm.html
- Ernst & Young. (2013). *Kosten-Nutzen-Analyse für einen flächendeckenden Einsatz intelligenter Zähler.* Abgerufen am 25. 09 2019 von https://www.cr-online.de/BMWi-Studie\_zur\_Kosten-Nutzen-Analyse fuer einen flaechendeckenden Einsatz intelligenter Zaehler Stand Juli 2013.pdf
- FNN. (2018). Lastenheft Steuerbox Funktionale und konstruktive Merkmale. Abgerufen am 6. 11 2019 von https://shop.vde.com/de/fnn-hinweis-lastenheft-steuerbox (Shop)
- Gesetz für den Ausbau erneuerbarer Energien. (2017). Abgerufen am 25. 09 2019 von https://www.gesetze-im-internet.de/eeg\_2014/
- Gesetz über die Elektrizitäts- und Gasversorgung (Energiewirtschaftsgesetz). (2019). Von http://www.gesetze-im-internet.de/enwg\_2005/ abgerufen
- Luckenbach, T. (2018). Steuerbare Verbraucher in virtuelle Kraftwerke integrieren. Abgerufen am 25. 09 2019 von https://www.vhpready.de/fileadmin/news/2018\_01\_ew-Magazin\_VHPready-Steuerbarkeit-CLS\_Belegexemplar.pdf
- ÜNBs. (2017). Mindestanforderungen an die Informationstechnik des Anbieters für die Erbringung von Abschaltleistung. Abgerufen am 24. 10 2019 von https://www.regelleistung.net/ext/download/ablaAnforderungenInformationstechnik
- ÜNBs. (2018). Mindestanforderungen an die Informationstechnik des Anbieters für die Erbringung von Regelleistung. Von https://www.regelleistung.net/ext/static/srl/it abgerufen
- ÜNBs. (2019). Präqualifikationsverfahren für Regelreserveanbieter (FCR, aFRR, mFRR) in Deutschland ("PQ-Bedingungen"). Abgerufen am 07. 11 2019 von https://www.regelleistung.net/ext/download/PQ\_Bedingungen\_FCR\_aFRR\_mFRR
- Verordnung über Vereinbarungen zu abschaltbaren Lasten. (2016). Abgerufen am 24. 10 2019 von https://www.gesetze-im-internet.de/ablav\_2016/BJNR198400016.html

### <span id="page-17-0"></span>IMPRESSUM

#### **Herausgeber**

Fraunhofer-Institut für Energiewirtschaft und Energiesystemtechnik IEE Königstor 59 34119 Kassel, Germany Tel: +49 (0)561 7294-0 Fax: +49 (0)561 7294-100 Internet: www.iee.fraunhofer.de E-Mail: info@iee.fraunhofer.de

Teleseo GmbH Hessestraße 19 14469 Potsdam Tel.: +49 (0)331-58138950 Internet: www.teleseo.eu E-Mail: vertrieb@teleseo.eu

TransnetBW GmbH Pariser Platz Osloer Straße 15 - 17 70173 Stuttgart Tel: +49 (0)711 21858-0 Fax: +49 (0)711 21858-4405 Internet: www.transnetbw.de E-Mail: info@transnetbw.de

www.kopernikus-projekte.de/enavi

#### **Verantwortliche Redakteure**

Stefan Siegl: stefan.siegl@iee.fraunhofer.de Christoph Nölle: christoph.noelle@iee.fraunhofer.de Dominik Reusser: d.reusser@teleseo.eu Dieter Kunstmann: D.Kunstmann@transnetbw.de

#### **Autoren**

Markus Hegerkamp (IEE) Dieter Kunstmann (TransnetBW) Christoph Nölle (IEE) Dominik Reusser (Teleseo) Jonathan Schütt (IEE) Stefan Siegl (IEE) Manuel Wickert (IEE) Martin Widdel (IEE) Kay Wiedemann (TransnetBW)

Die diesem Whitepaper zugrundeliegenden Arbeiten des Fraunhofer IEE wurden mit Mitteln des Bundesministeriums für Bildung und Forschung unter dem Förderkennzeichen 03SFK4N0 gefördert.

Die Verantwortung für den Inhalt dieser Veröffentlichung liegt beim Autor.

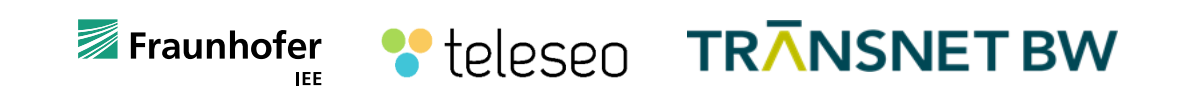